# Expérimentations

Initiation à la Recherche Master Informatique

LL Université

Découverte Communication

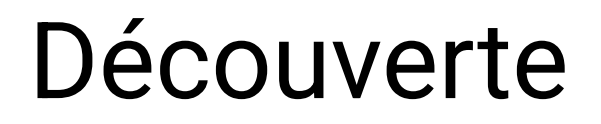

Choix / recherche d'un problème

Étude des solutions existantes et leurs limites

Proposition de solution

### Communication

#### Convaincre de l'intérêt de la solution

Décrire ses avantages

Décrire ses limites

### Rationnel VS Empirique

#### **Approche rationnelle**

Découverte : Basée sur des théories

Communication : Preuves

#### **Approche empirique**

Découverte : Basée sur des observations

Communication : Modélisation et validation expérimentale

### Rationnel VS Empirique

#### **Approche rationnelle**

Découverte : Basée sur des théories

Communication : Preuves

#### **Approche empirique**

Découverte : Basée sur des observations

Communication : Modélisation et validation expérimentale

Identifier une question de recherche Expérimenter Analyser les résultats

### Exemples de questions de recherche

#### **Sécurité**

Tester un système de détection d'intrusion

Tester une protection contre les intrusions

#### **Interaction Humain-Machine**

Analyser des tâches

Comparer des techniques d'interaction

#### **Intelligence Artificielle**

Récolter des données d'apprentissage

## Expérimenter

## Types d'expériences

#### **Expérience contrôlée en laboratoire**

Étude comparative

Benchmark

#### **Étude longitudinale**

Étude de terrain (*in situ*)

### Expérimenter

Formuler des hypothèses

Concevoir un dispositif expérimental

Définir un plan expérimental

Faire passer les expérimentations

### Hypothèses

Questions précises à trancher

Déclinaisons de la question de recherche

### Dispositif expérimental

#### **Prototype**

Logiciel

Matériel

#### **Dispositifs de mesure**

Logiciel

Matériel

### Plan expérimental

#### **Variables indépendantes : facteurs**

Conditions

#### **Variables dépendantes : métriques**

Qualitatives / Quantitatives

#### **Méthode expérimentale**

Inter-sujets/intra-sujets

#### **Tâche**

## Exemple : sélection de commande

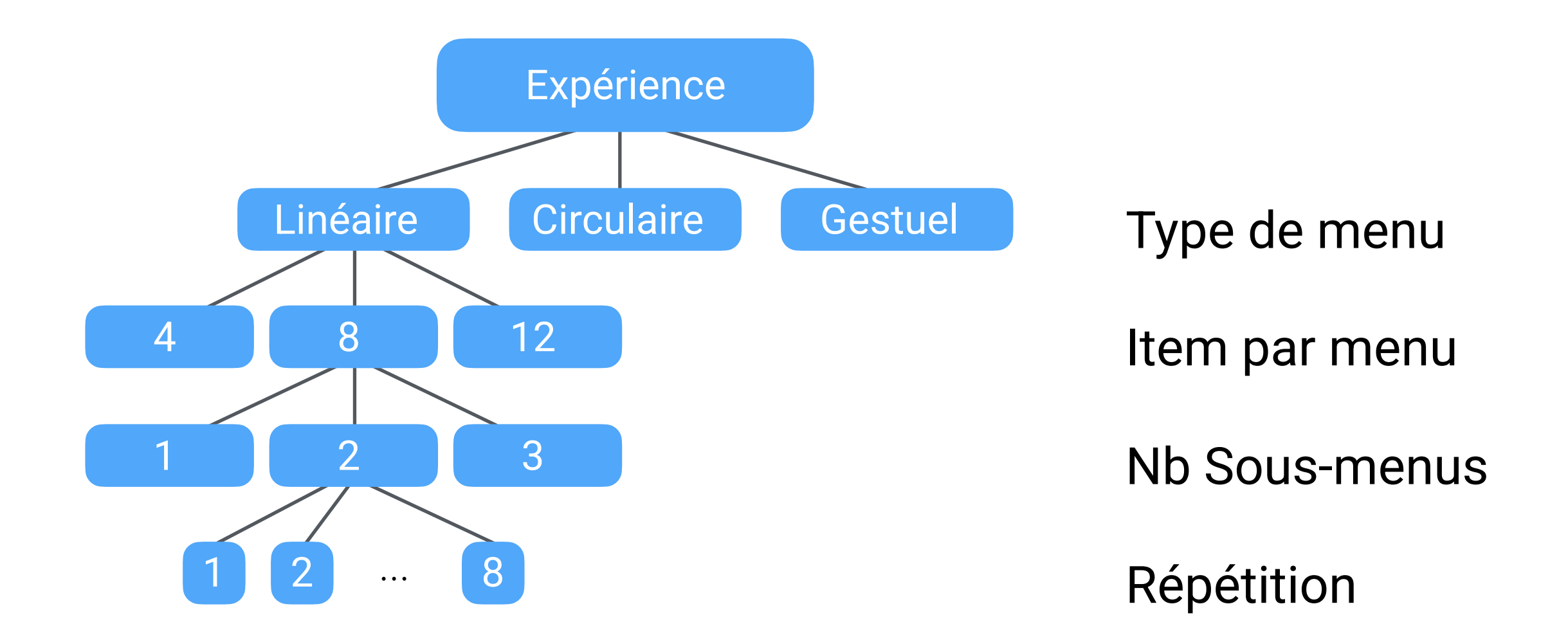

3 types  $\times$  3 nb items  $\times$  3 nb sous menu  $\times$  8 répétitions 216 points par participant

#### **Effet d'utilisateur**

Expérience

Âge

Morphologie

#### **Effet de bloc**

Apprentissage

Fatigue

#### **Effet d'ordre**

#### **Effet d'utilisateur**

Expérience

Âge

Morphologie

#### **Effet de bloc**

Apprentissage

Fatigue

#### **Effet d'ordre**

Plusieurs participants $\blacktriangleright$ 

#### **Effet d'utilisateur**

Expérience

Âge

Morphologie

#### **Effet de bloc**

Apprentissage

Fatigue

**Effet d'ordre**

#### Plusieurs participants

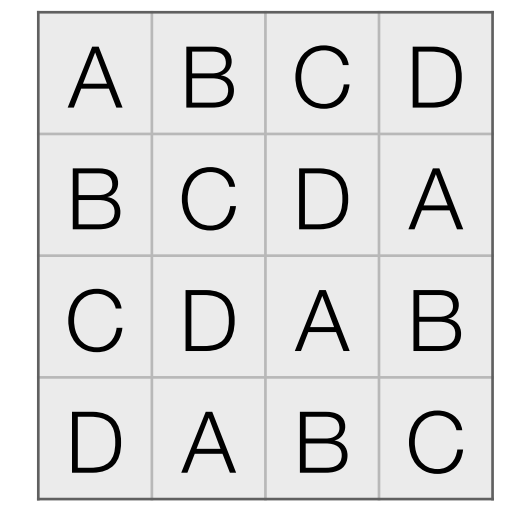

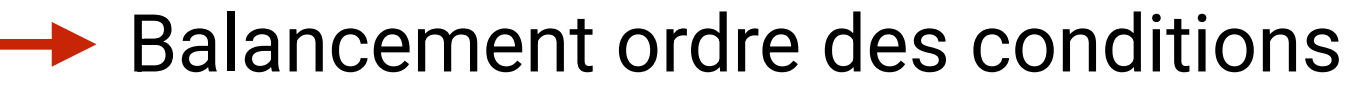

### **Effet d'utilisateur**

Expérience

Âge

Morphologie

#### **Effet de bloc**

Apprentissage

Fatigue

**Effet d'ordre**

### Plusieurs participants

Calibration de la durée

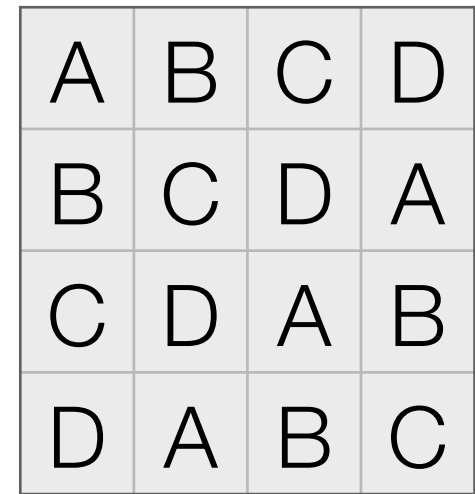

#### Balancement ordre des conditions

### Faire passer les expériences

Consentement éclairé

Questionnaires démographiques

Explications de la tâche

Réalisation de la tâche

Débriefing

## Analyser les résultats

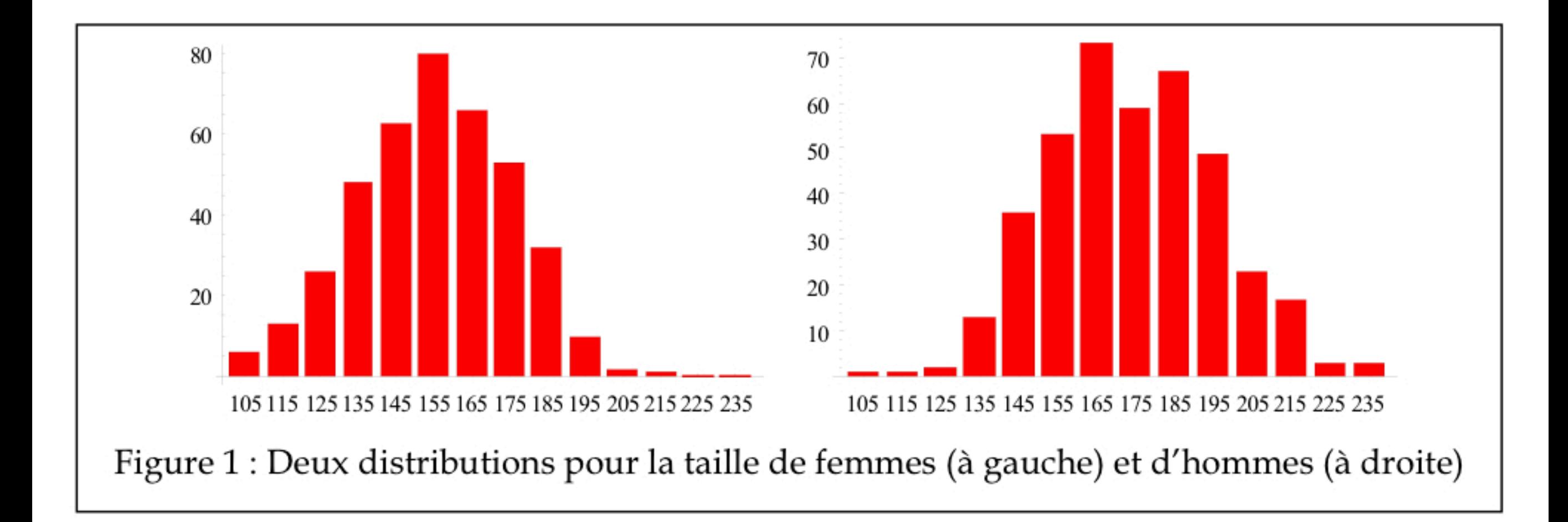

<https://www.unipsed.net/ressource/c2-statistiques-descriptives/>

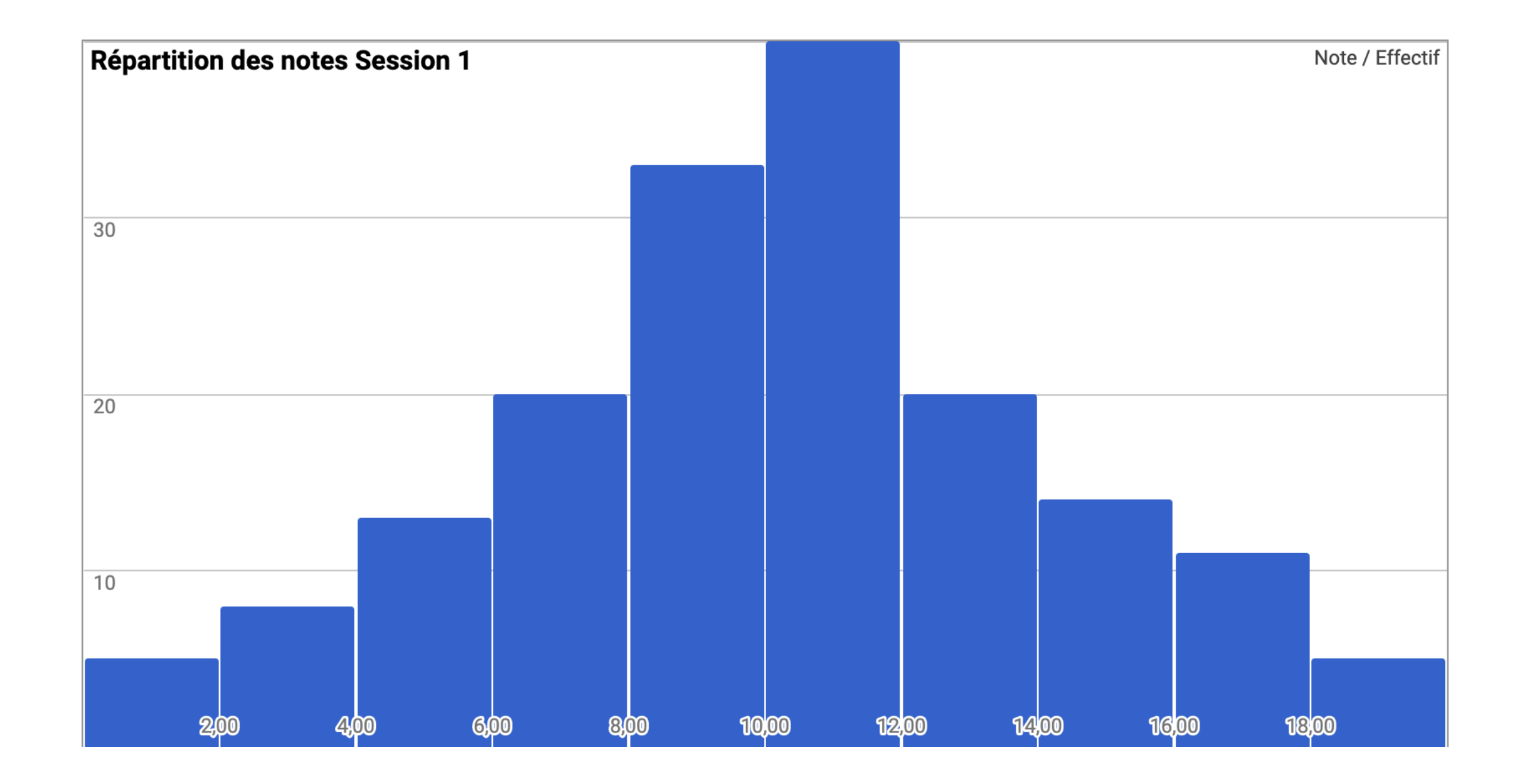

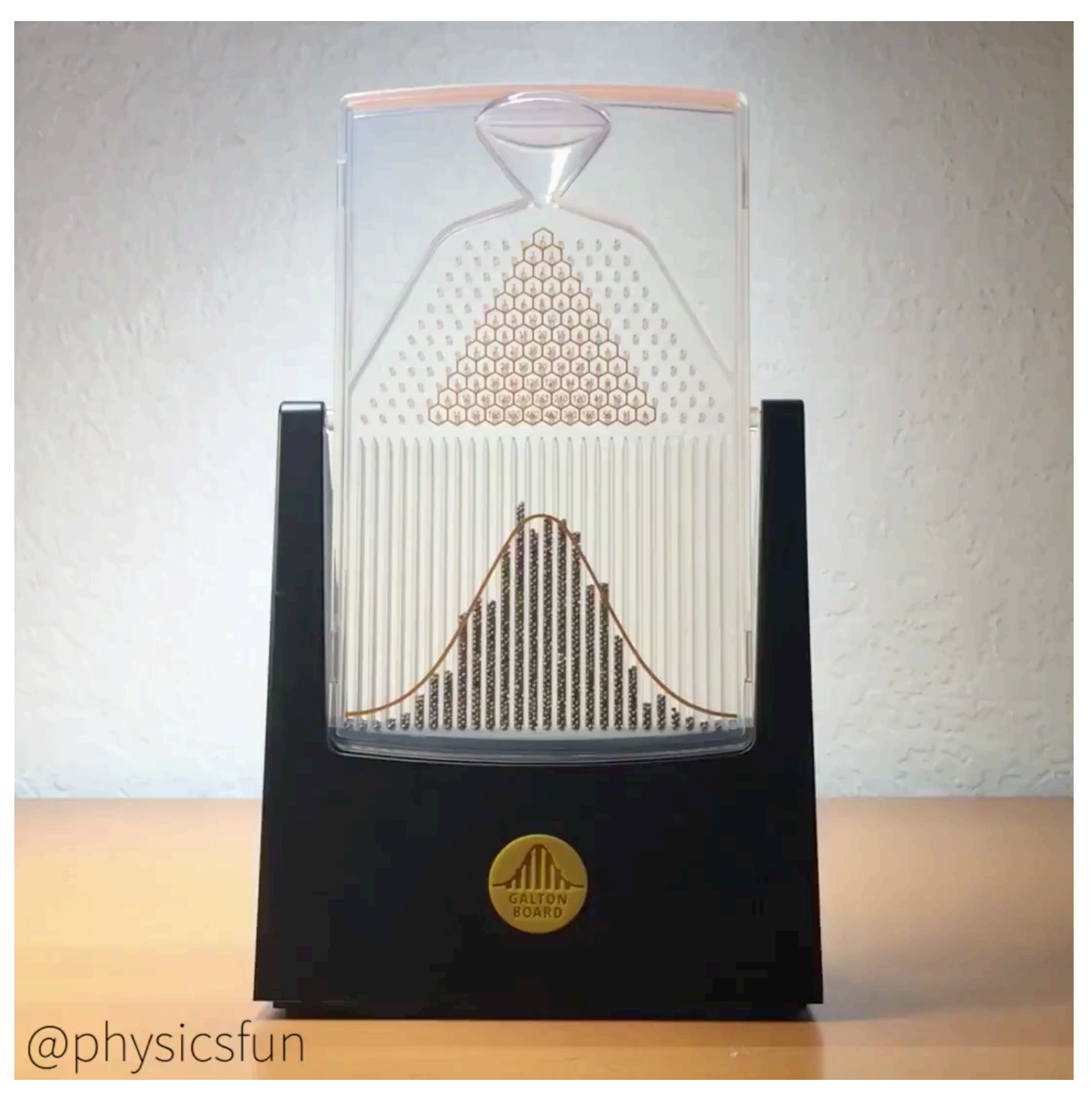

#### Planche de Galton

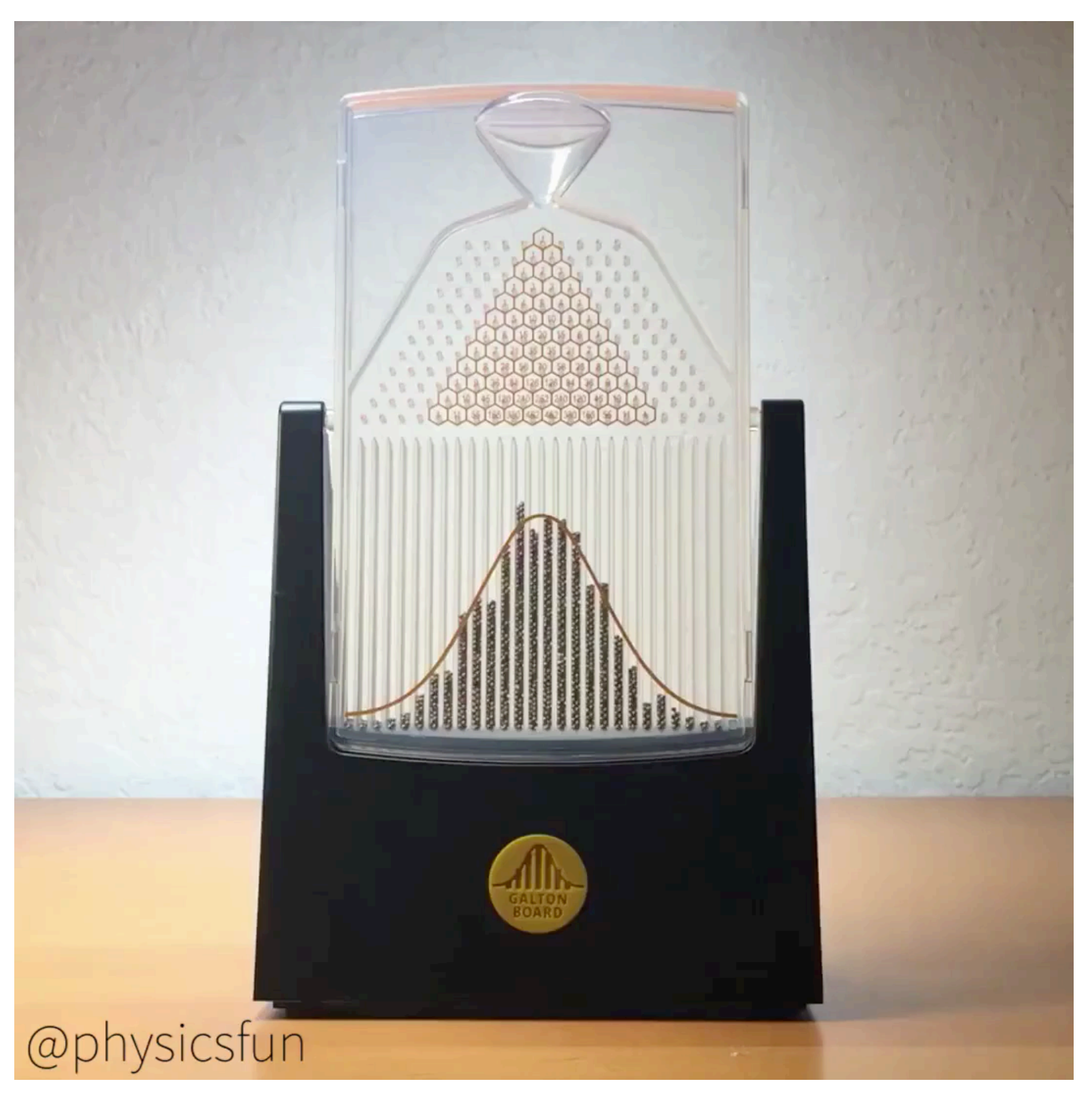

#### Planche de Galton

## Normalité et probabilités

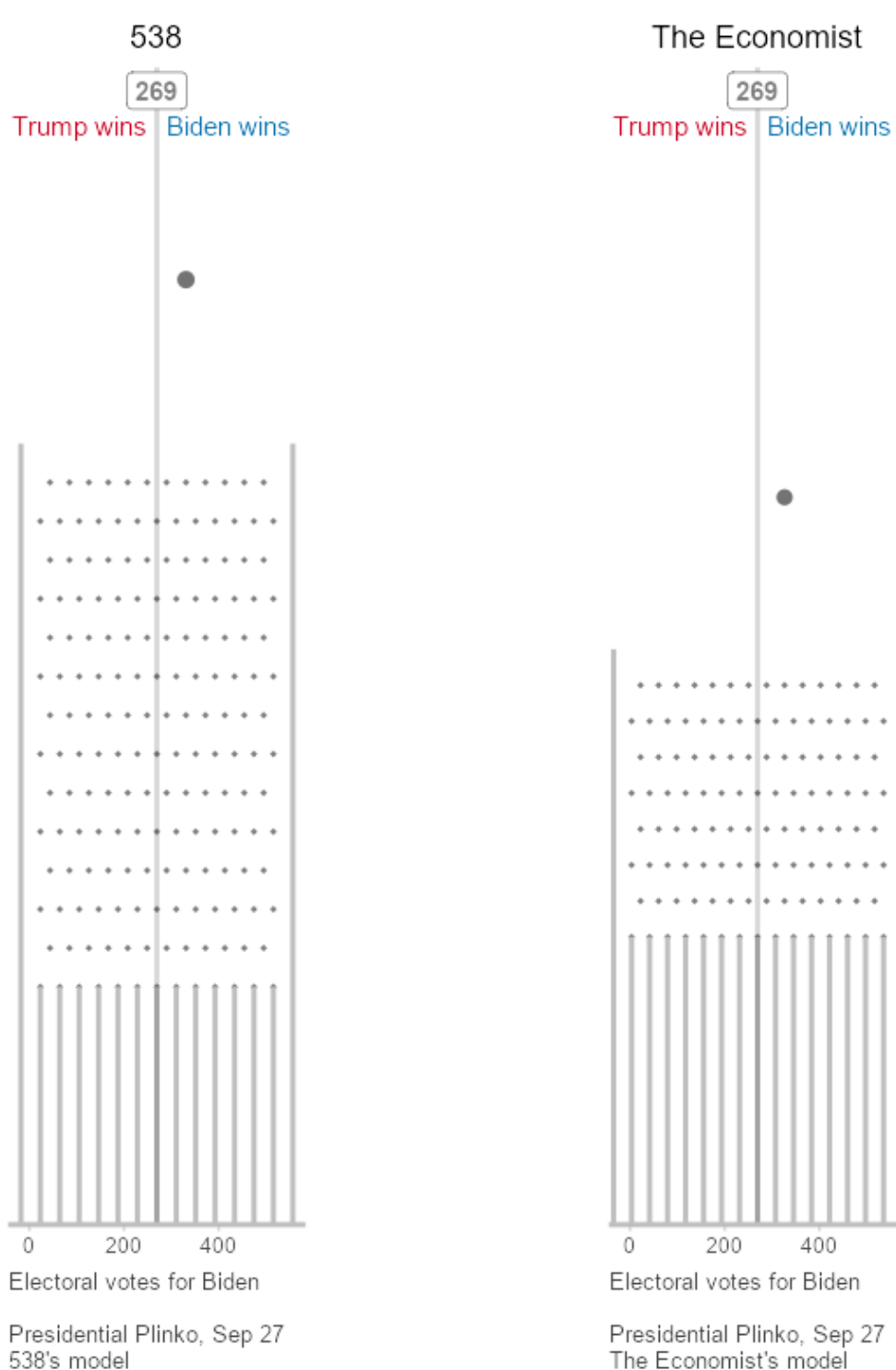

#### Matthew Kay

<http://presidential-plinko.com/>

## Normalité et probabilités

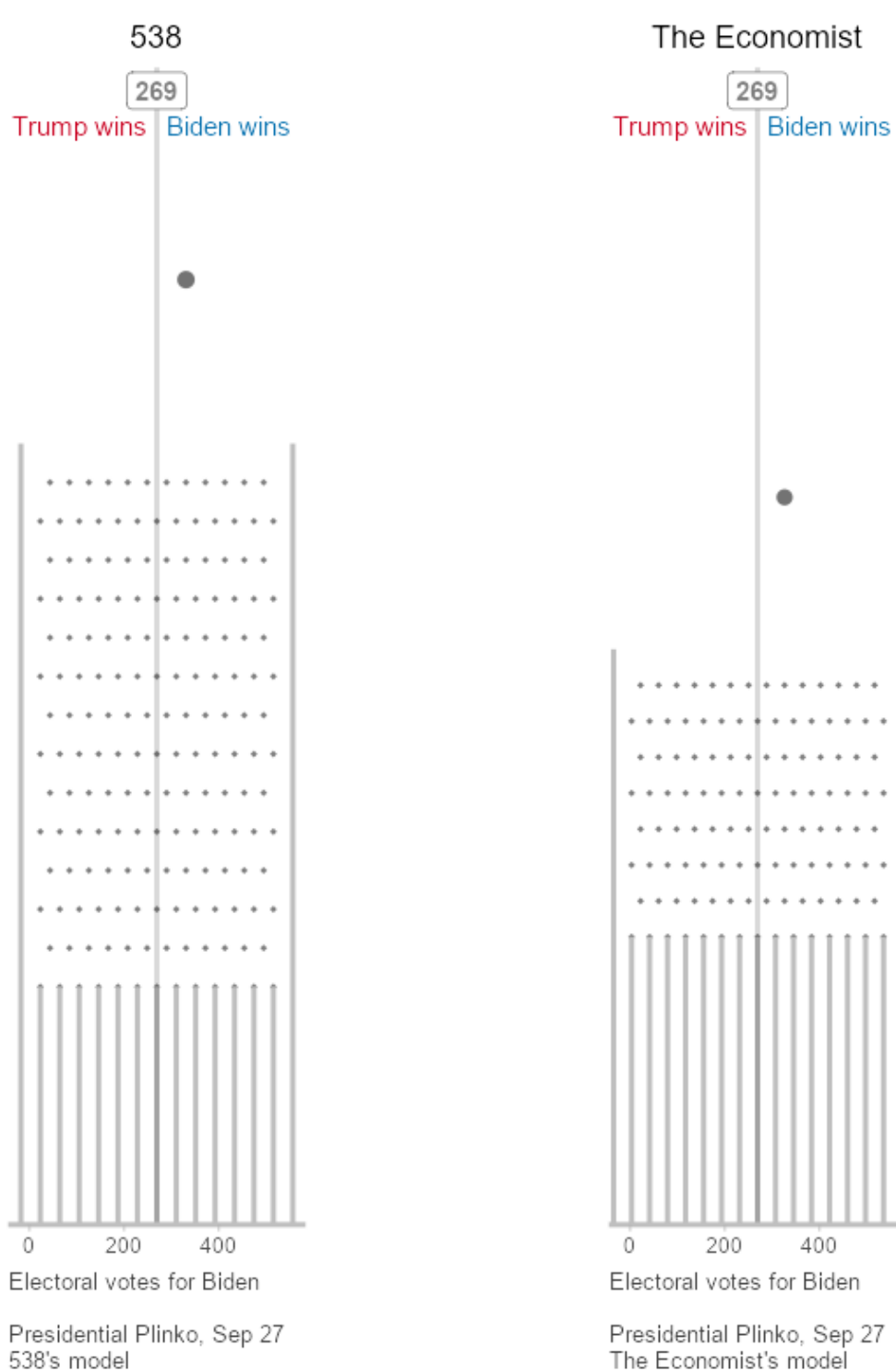

#### Matthew Kay

<http://presidential-plinko.com/>

### Normalité des données

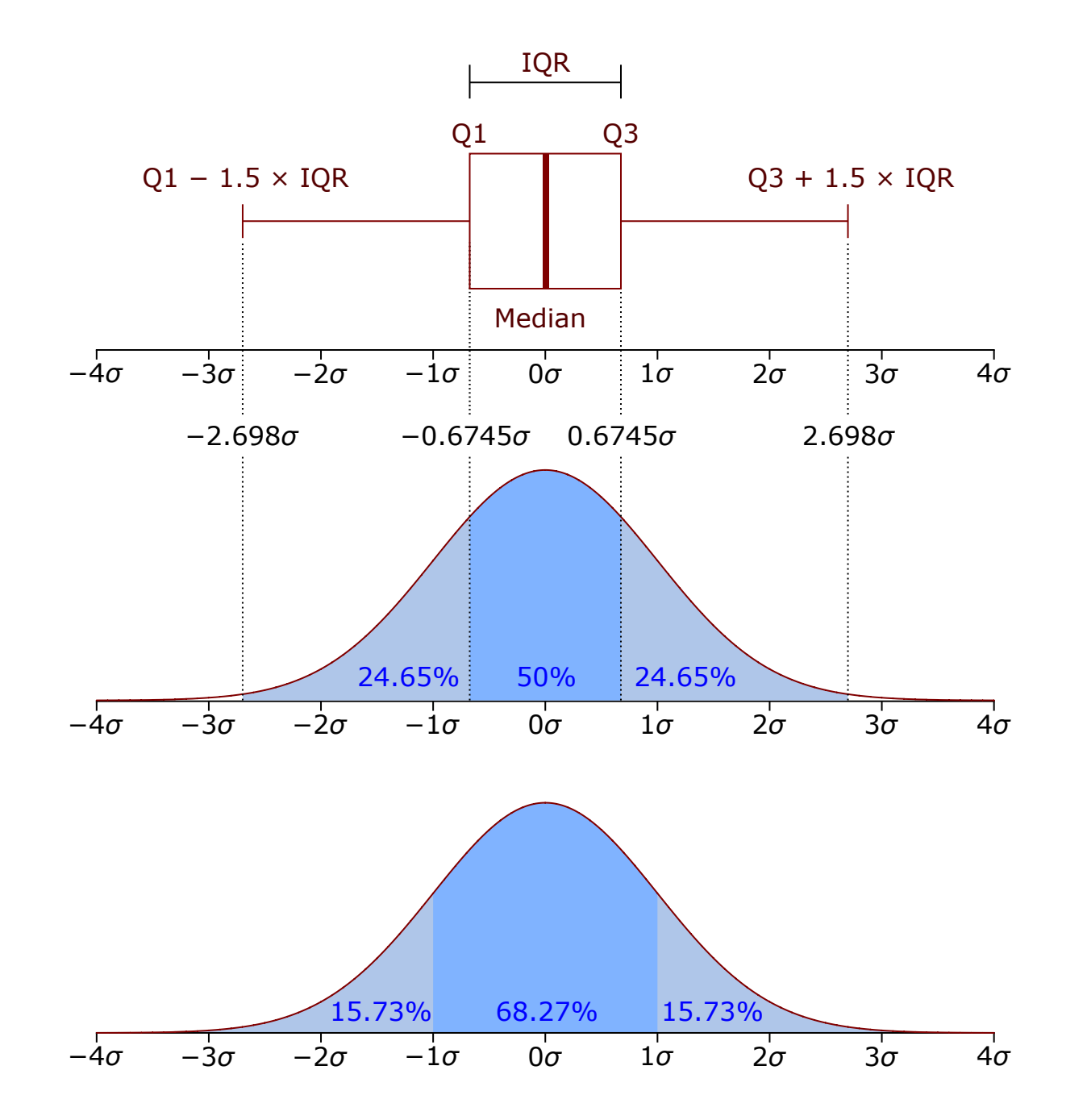

https://en.wikipedia.org/wiki/Probability\_density\_

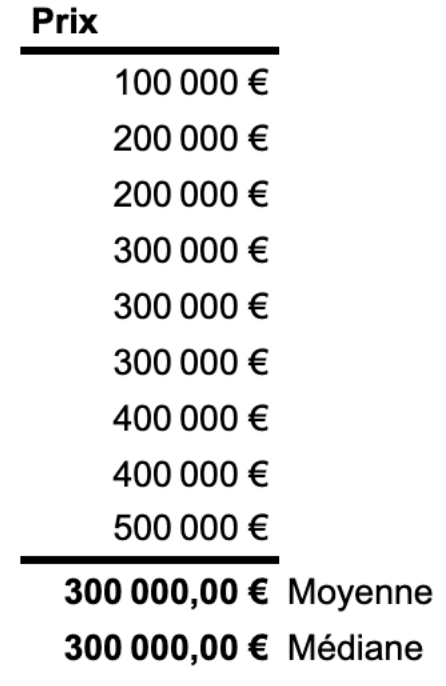

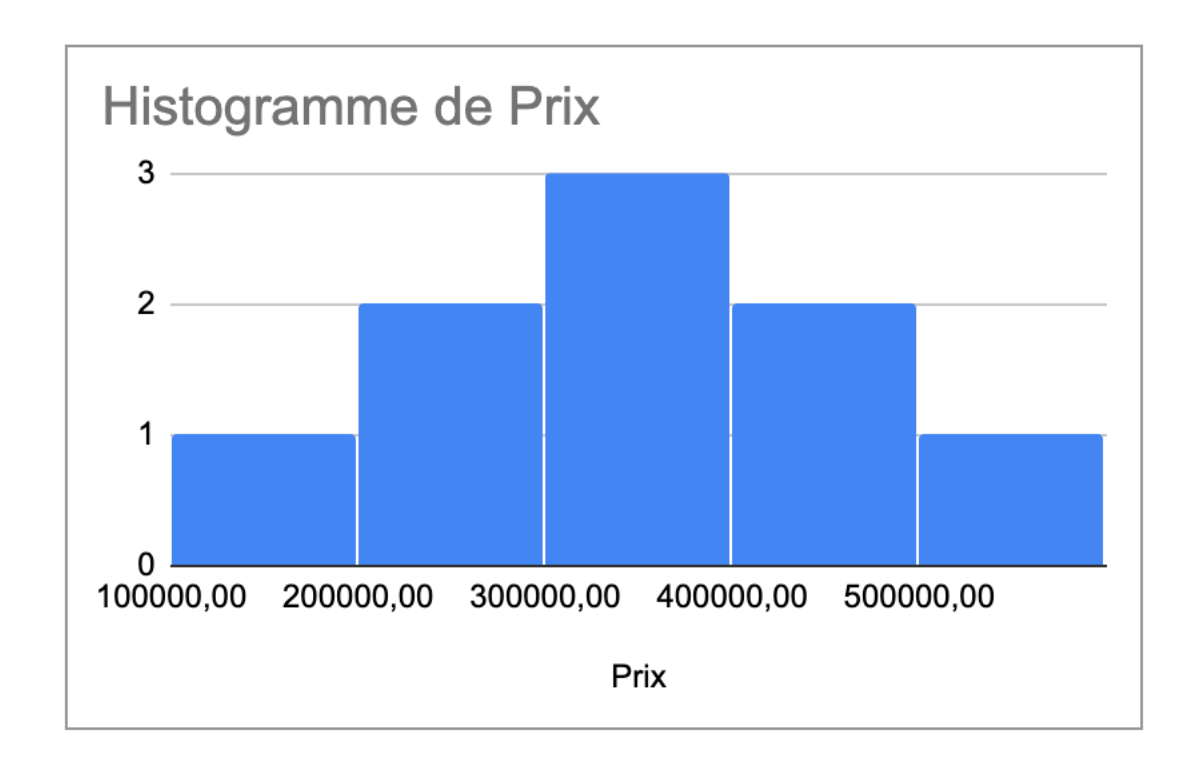

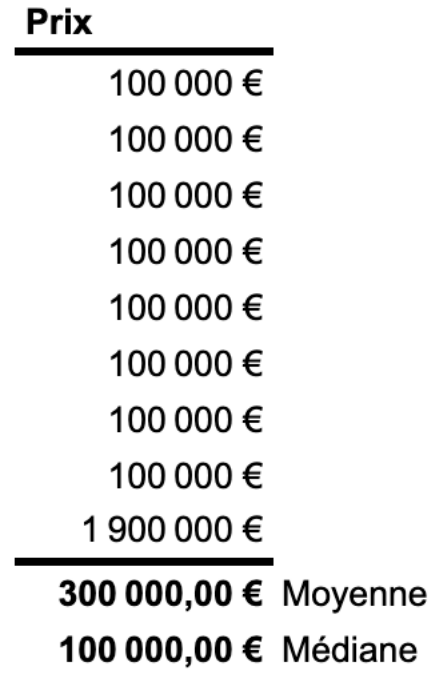

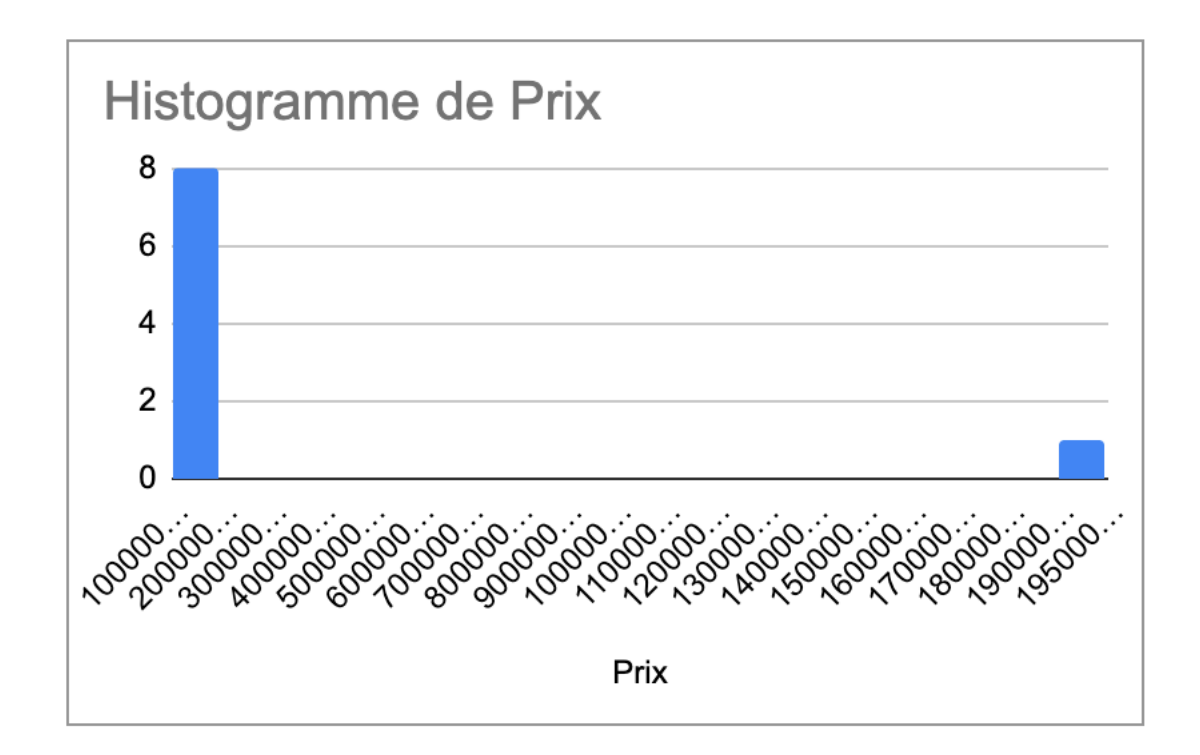

### Paramétrique VS non paramétrique

#### **Distribution normale**

Analyse paramétrique

Moyennes

#### **Distribution non normale**

Analyses non paramétriques

Médianes

### Comparaison des données

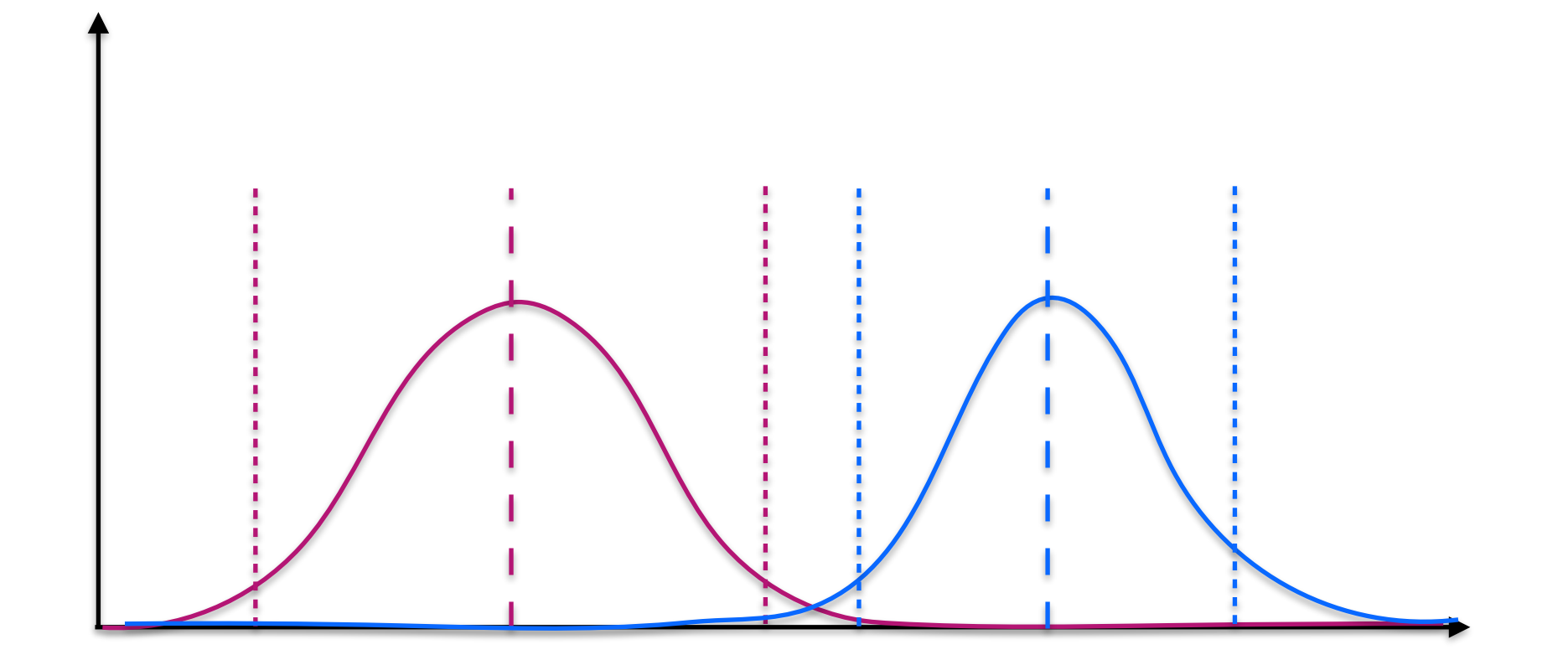

### Comparaison des données

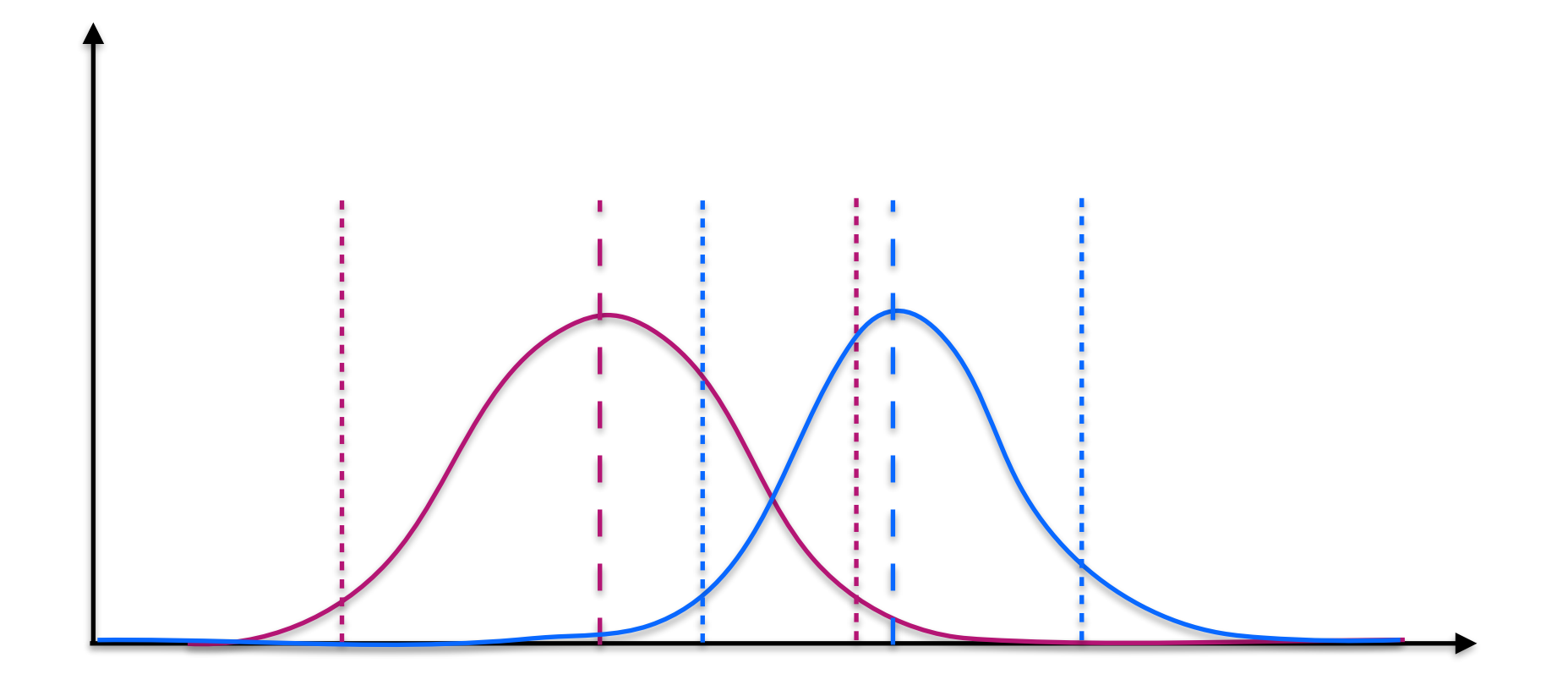

### Comparaison des données

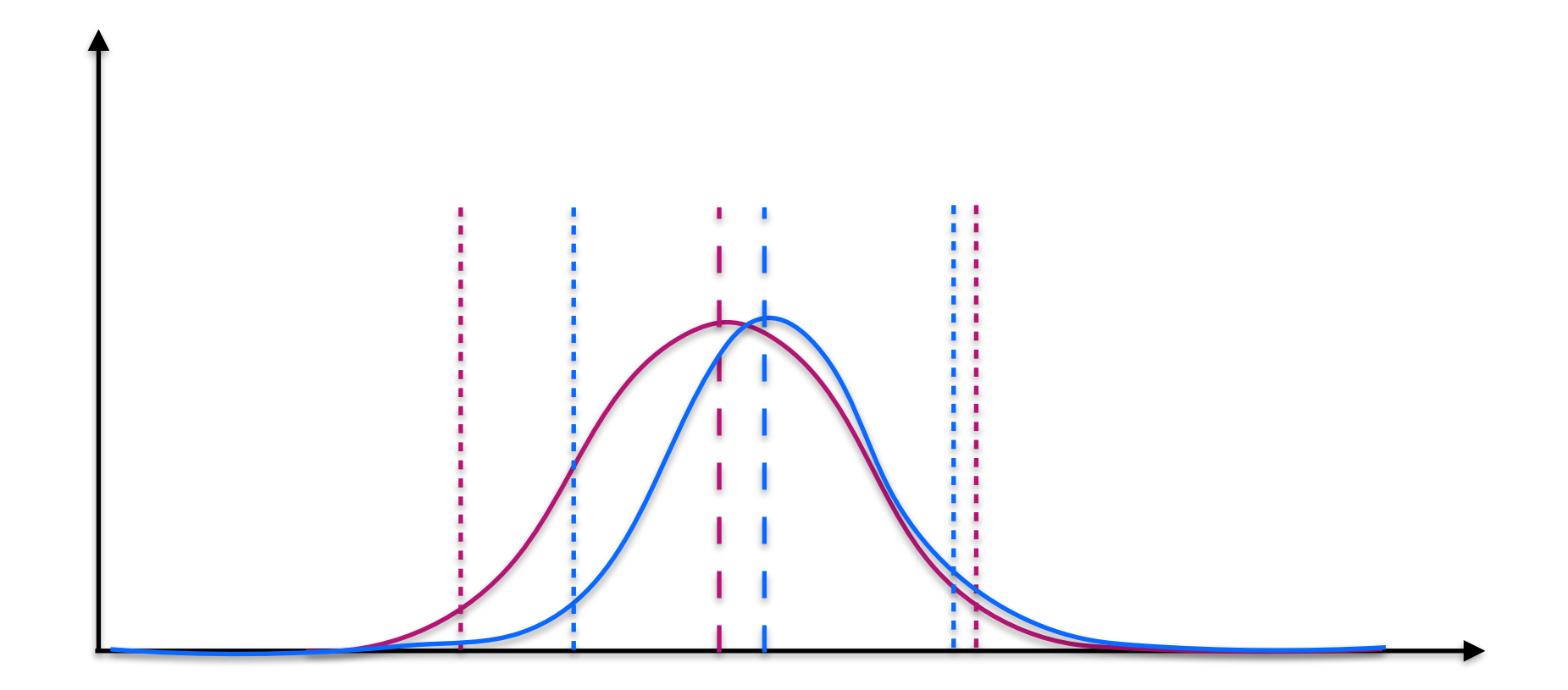

### Effets et tests statistiques

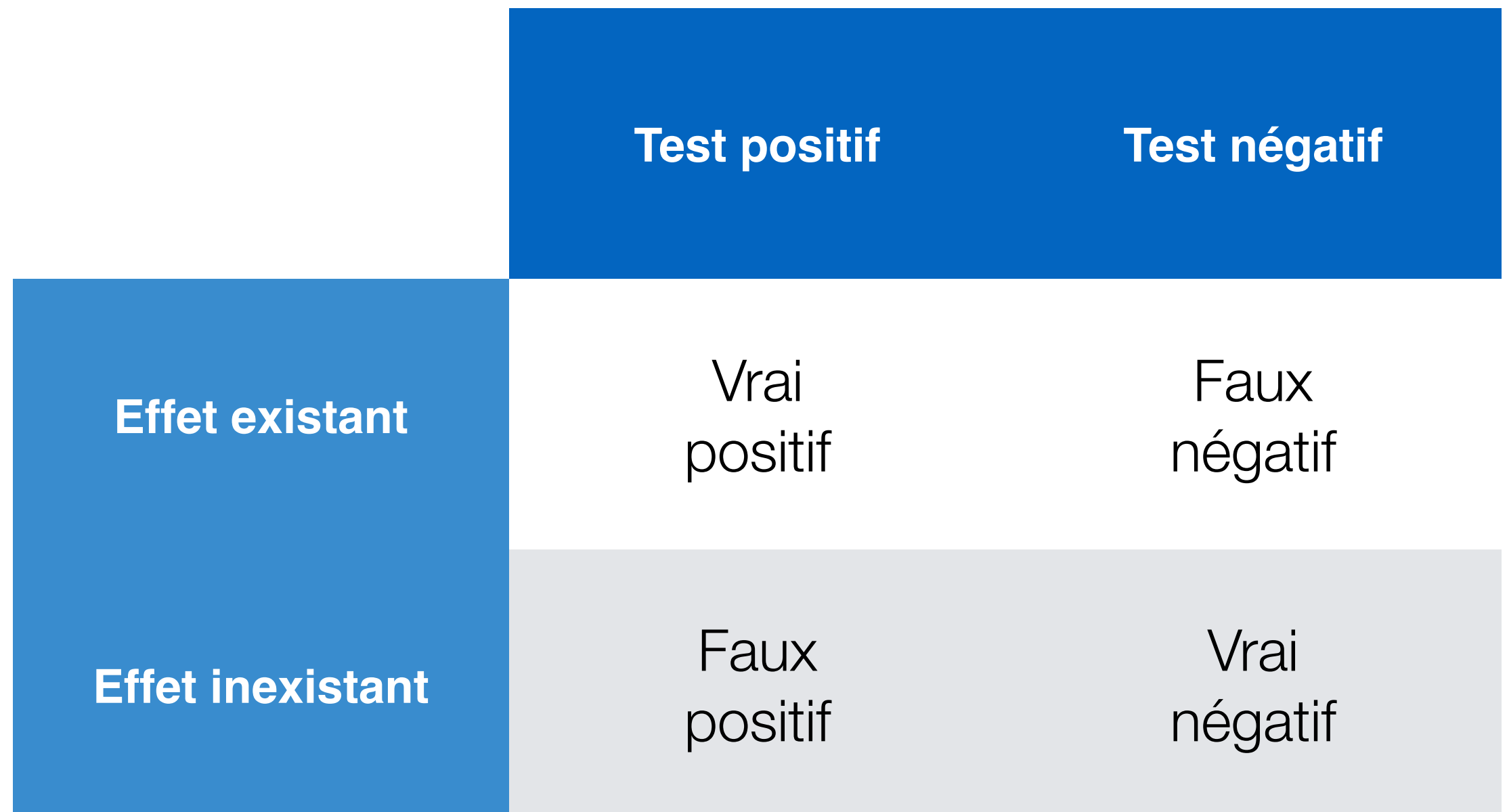

## Efficacité d'un test statistique

Taille de l'échantillon

Taille de l'effet

Signification statistique

Puissance du test

### Test statistique

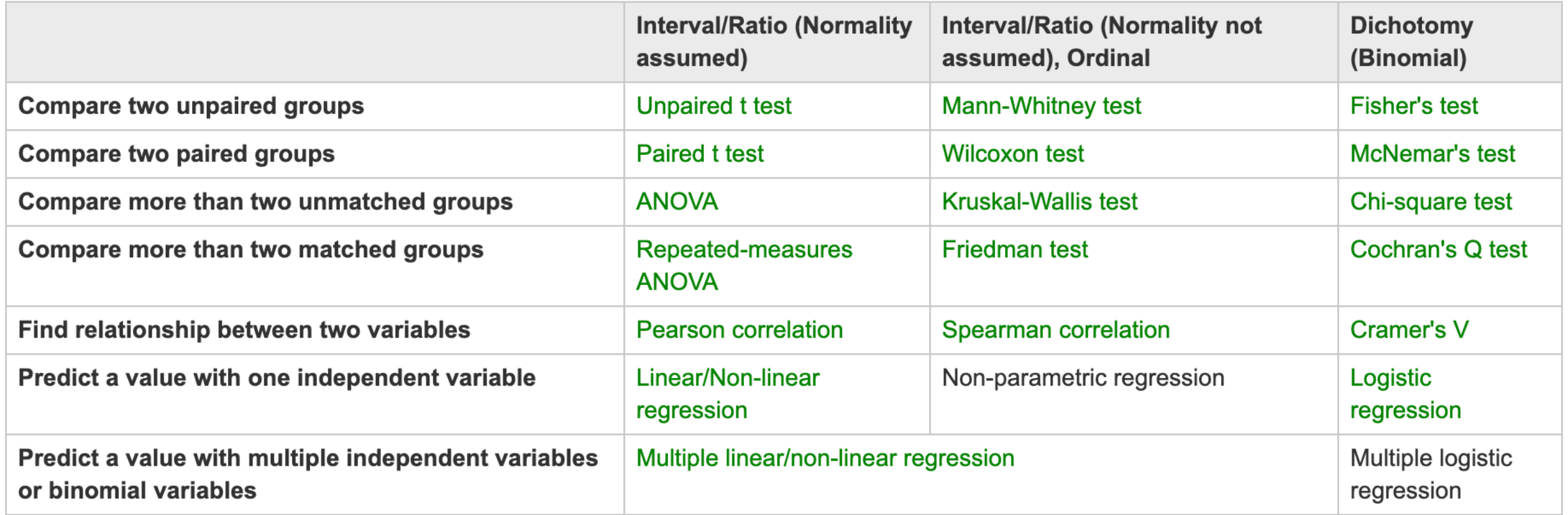

#### <https://yatani.jp/teaching/doku.php?id=hcistats:start>

### Plus loin

#### UL Université<br>de Lille **Interaction Humain-Machine**

**Master 1 informatique** 

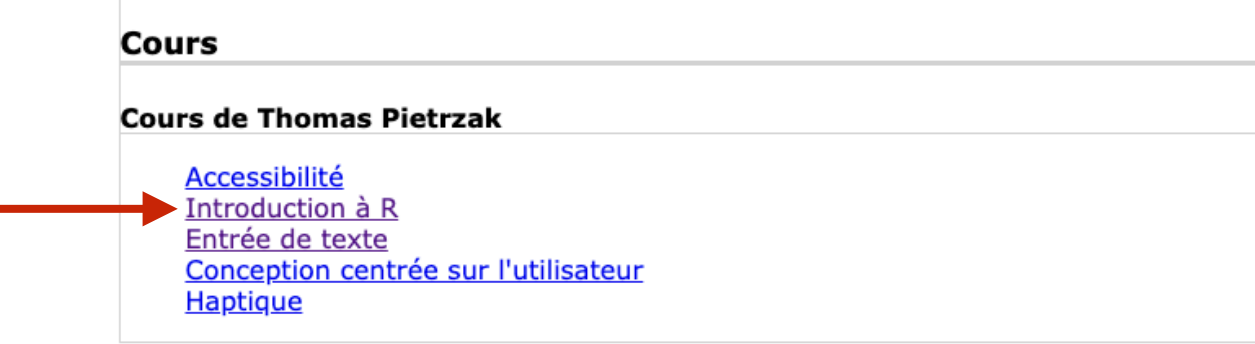

<https://thomaspietrzak.com/teaching/IHM/>

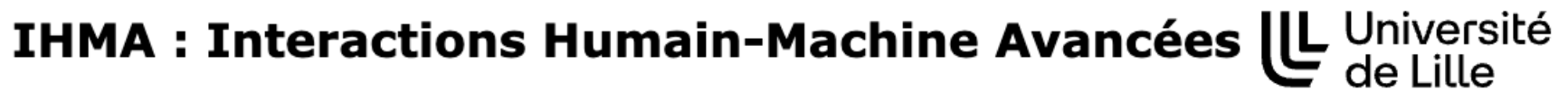

**Master 2 RVA** 

Partie 4 : Méthodes pour l'IHM

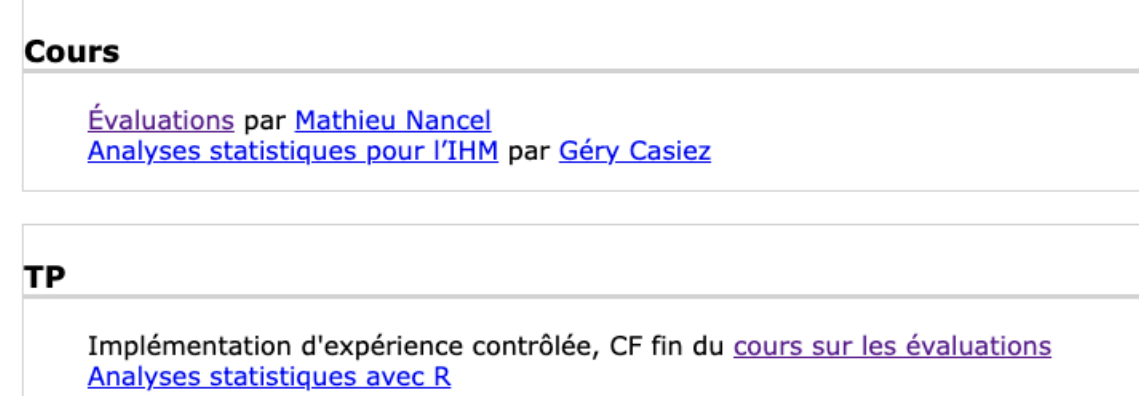

<https://thomaspietrzak.com/teaching/IHMA/partie4.htm>